# **Внутренняя норма доходности (IRR)**

- □ **IRR (Internal Rate of Return)** та ставка дисконтирования (R), при которой NPV инвестиционного проекта становится = 0, т.е. инвестиционные затраты по проекту уравновешиваются доходами от его внедрения.
- **● IRR** нижний уровень доходности или та максимальная ставка дисконтирования, при которой проект остается безубыточным.

$$
\frac{NCF_{1}}{(1+IR)^{1}} + \frac{NCF_{2}}{(1+IR)^{2}} + ... + \frac{NCF_{n}}{(1+IR)^{n}} - \frac{R_{l_{1}}}{(1+IR)^{n}} - \frac{R_{l_{2}}}{(1+IR)^{2}} - ... - \frac{R_{l_{n}}}{(1+IR)^{n}} = 0
$$
  

## **Внутренняя норма доходности**

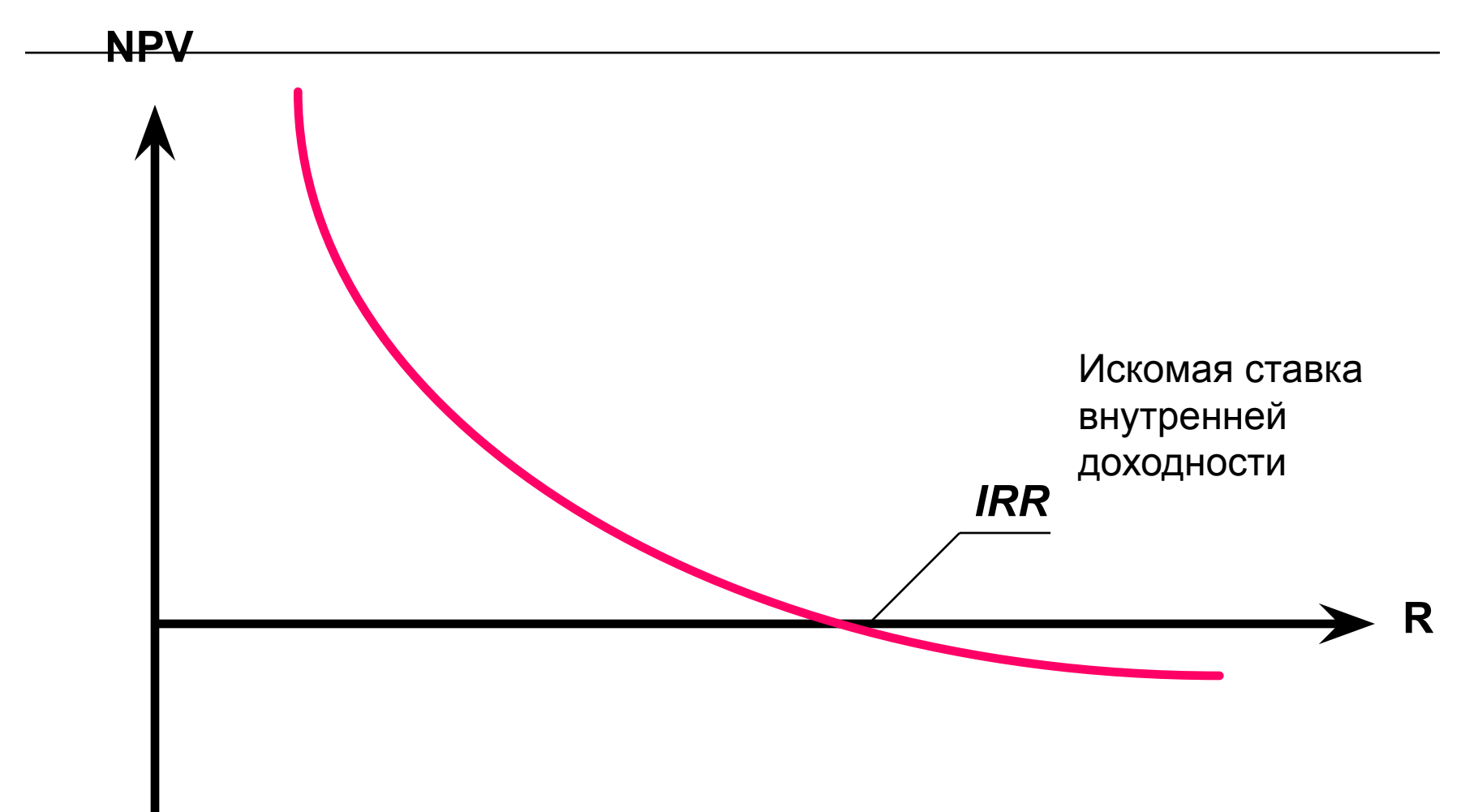

## **Принятие решения по величине IRR**

- □ **Если IRR инвестиционного проекта > нормативной ставки дисконтирования, то проект считается приемлемым.**
- □ **Если IRR инвестиционного проекта < нормативной ставки дисконтирования, то проект признается неприемлемым**.

# □ **Внутренняя норма доходности - та ставка дисконтирования, при которой сумма дисконтированных притоков денежных средств равна сумме дисконтированных оттоков**

#### **Выводы из установленной величины IRR**:

**● При расчете IRR предполагается полная капитализация получаемых чистых доходов, то есть все образующиеся свободные денежные средства должны быть либо реинвестированы, либо направлены на погашение внешней задолженности** 

# **Капитализация процентов**

- □ *Капитализация процентов* **процесс реинвестирования процентов**
- □ *Сложный процент* **начисление процентов на полученный доход, что означает получение «процентов с процентами», а результат называется сложным процентом**

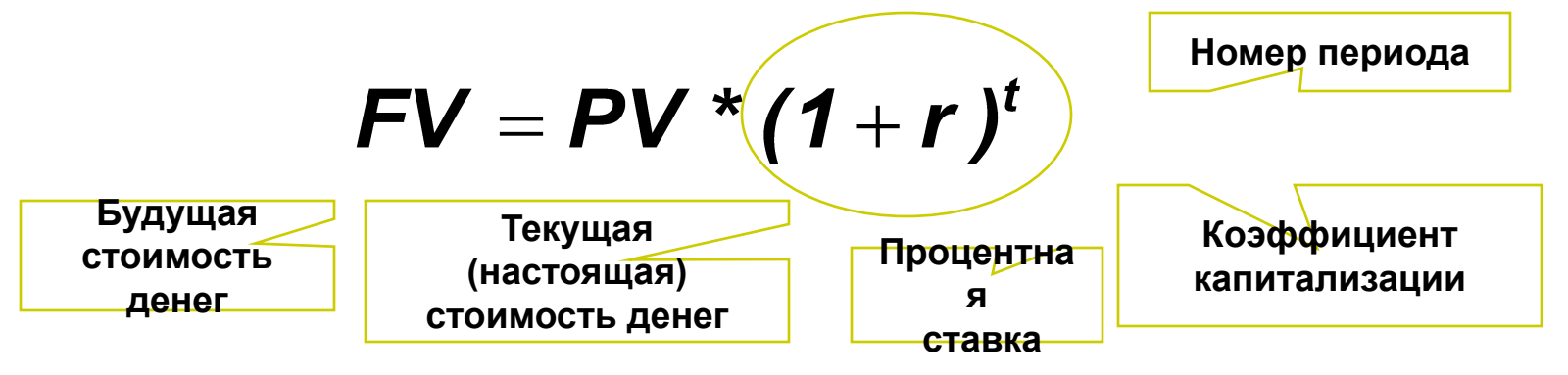

□ **В случае** *простого процента***, процент не реинвестируется и проценты начисляются за каждый период только на основную сумму**

# **Сущность показателя IRR**

## □ **IRR - та максимальная ставка платы за привлекаемые источники финансирования проекта, при которой проект остается безубыточным**

### **Принятие решения по величине IRR**

- □ **IRR нижний гарантированный уровень прибыльности инвестиционных затрат.**
- □ **Поэтому IRR должен превышать среднюю норму прибыли в рассматриваемом секторе экономики**

### **Принятие решения по величине IRR**

- □ **Если IRR ≥ WACC, то проект может быть одобрен как экономически эффективный**
- □ **Если IRR ≤ WACC, то проект должен быть отклонен как экономически нецелесообразный**
	- **WACC используется в качестве барьерной ставки , т.к. это цена источников финансирования, или нижний уровень доходности проекта**

# **Частота применения показателей эффективности проектов**

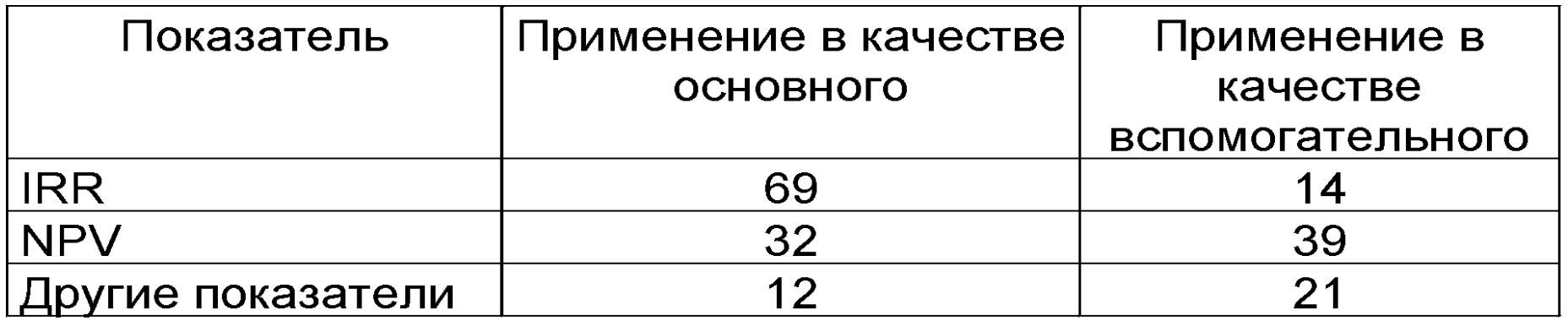

Примечание: Таблица составлена на основании опроса 103 крупнейших инвестиционных компаний США. При этом 98 компаний ответили, что в качестве основного

показателя эффективности они обычно выбирают 1-2 показателя.

# **Применение IRR**

□ **IRR** измеряет привлекательность отдельного проекта

□

- Нельзя сравнивать IRR взаимно исключающих альтернатив
- Трудности возникают при неоднократной смене знака денежного потока на протяжении жизненного цикла проекта
- □ Выбор наиболее привлекательных для инвестирования проектов при ограниченном бюджете
- 11 □ Выбор наиболее привлекательных источников финансирования

## **Индекс прибыльности проекта PI – Profitability Index**

□ **PI показывает относительную доходность проекта и равен отношению дисконтированного потока доходов к дисконтированному потоку затрат**

$$
PI = \frac{\sum \frac{CF_t}{(1+R)^t}}{\sum \frac{I_t}{(1+R)^t}}
$$

#### **Проект принимается, если PI >1 и отклоняется при PI < 1**

## **Дисконтированный срок окупаемости (Discounted Payback)**

- □ **DPP число периодов, необходимое для того, чтобы сумма чистых дисконтированных доходов сравнялась с начальными затратами**
- □ **Когда баланс проекта впервые достигает 0, DPP равен числу периодов**

## **Дисконтированный срок окупаемости (Discounted Payback)**

- □ **Достоинства**
	- **■ Учет временной стоимости денег**
	- **■ Наглядность**

## **Дисконтированный срок окупаемости (Discounted Payback)**

- □ **Недостатки показателя:**
	- **■ Игнорирование ДП после срока окупаемости**
	- **■ Меньшая точность измерения риска по сравнению с NPV и IRR**

## **Отражение риска с помощью DPP**

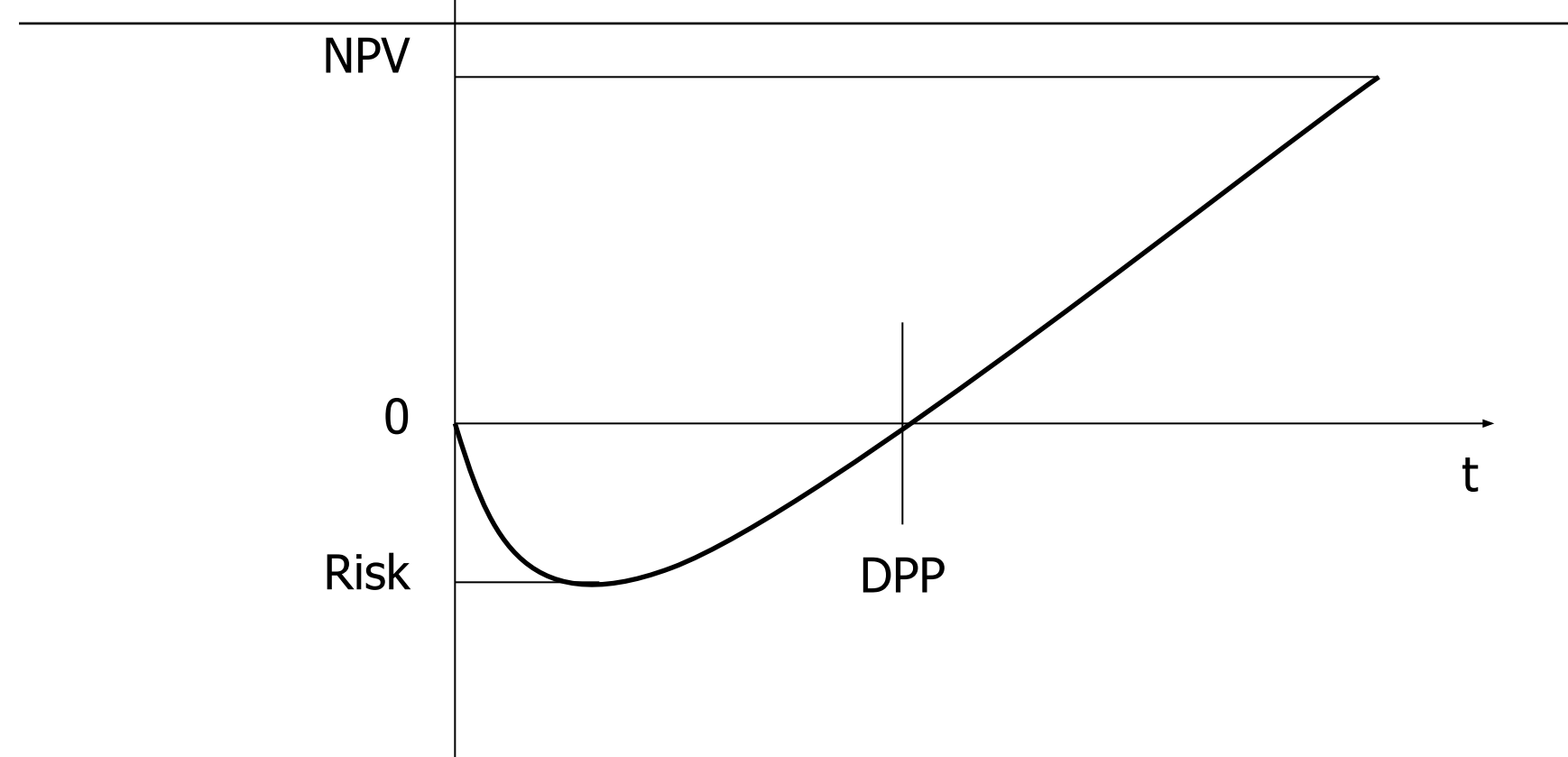

#### **Максимальный денежный отток с учетом дисконтирования (***Discounted Cash Outflow)*

- □ **Это максимальное значение абсолютной величины отрицательного накопленного дисконтированного сальдо от инвестиционной и операционной деятельности;**
- □ **Показывает минимальный дисконтированный объем внешнего (по отношению к проекту) финансирования проекта, необходимый для обеспечения его финансовой реализуемости**

# **ВОПРОС ДЛЯ ОБСУЖДЕНИЯ**:

## **Что такое инвестиционный риск?**

**Можно ли его измерить?** 

□ Наиболее распространенной **ошибкой**  предприятий, планирующих реализацию инвестиционных проектов, **является недостаточная проработка рисков**, которые могут повлиять на доходность проектов

### **Что понимают под риском проекта**

- □ Под проектными рисками понимается, как правило, предполагаемое **ухудшение итоговых показателей эффективности проекта,**  возникающее под влиянием неопределенности.
- В количественном выражении риск обычно определяется как **изменение численных показателей проекта:** чистой приведенной стоимости (NPV), внутренней нормы доходности (IRR) и срока окупаемости (PB).

#### **Что понимают под неопределенностью**

□ Под неопределенностью понимается **неточность** или **неполнота** информации об условиях реализации проекта, в том числе, о связанных с ним затратах и результатах

## **Основные риски, присущие практически всем проектам:**

- □ операционный риск
- □ риск несоблюдения графика проекта
- риск превышения бюджета проекта
- общеэкономические риски.

# **Операционный риск**

□ Операционный риск — это **риск недополучения прибыли в результате снижения объема реализации или цены товара.** Этот риск является одним из наиболее значимых для большинства инвестиционных проектов. Причиной его возникновения может быть неприятие нового продукта рынком или слишком оптимистическая оценка будущего объема продаж

# **PERT-анализ**

□ Для более точной оценки срока и бюджета проекта существуют особые методики, в частности метод **PERT-анализа** (Program Evaluation and Review Technique)

# **Алгоритм PERT-анализа:**

□ **Ожидаемый срок (стоимость) = (Оптимистический срок (стоимость) + 4 х Наиболее вероятный срок (стоимость) + Пессимистический срок (стоимость)) : 6** 

# **Общеэкономические риски**

 Это риски, связанные с внешними по отношению к предприятию факторами: риски изменения курсов валют; усиления или ослабления инфляции; риск увеличения конкуренции; риск выхода на рынок новых игроков

### **Процедура оценки и анализа проектных рисков**

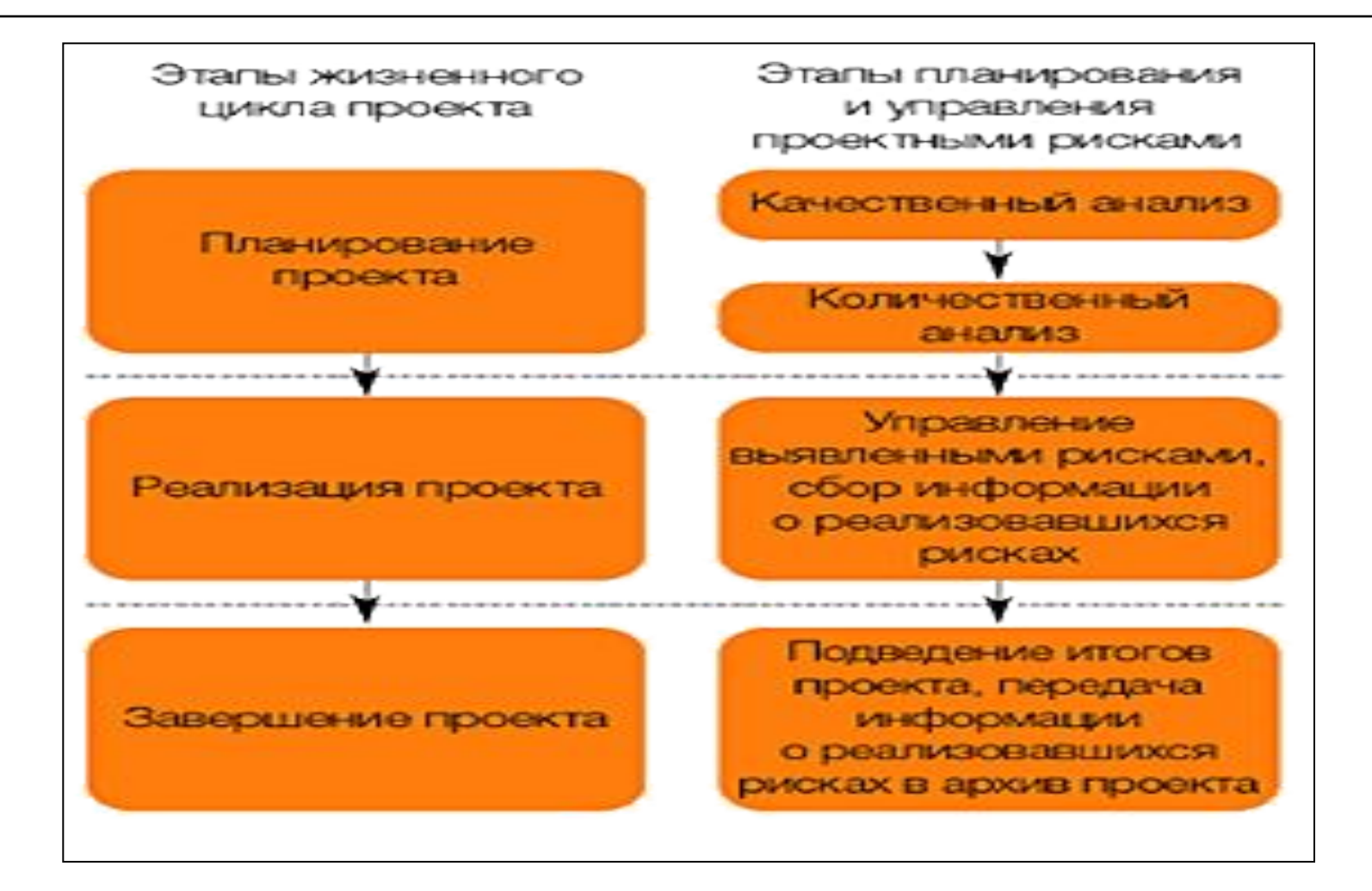

## **Качественный анализ рисков**

□ Это описание неопределенностей, присущих проекту, причин, которые их вызывают и определение областей, факторов и видов рисков проекта. □ В результате будет сформирован **перечень рисков**, которым подвержен проект.

## **Количественный анализ рисков**

 **Он включает в себя определение и оценку:**

 **вероятности данного вида риска опасности (значимости) риска степени важности данного риска Результатом является ранжирование рисков по степени важности** 

## **Риск и эффективность проекта**

□ Количественный анализ рисков необходим для того, чтобы оценить, каким образом наиболее значимые рисковые факторы могут повлиять на показатели эффективности инвестиционного проекта.

## **Методы количественного анализа риска и неопределенности**

- анализ влияния отдельных факторов (анализ чувствительности)
- □ анализ влияния комплекса факторов (сценарный анализ)
- □ имитационное моделирование (метод Монте-Карло)

## **Анализ чувствительности**

□ Это стандартный метод количественного анализа, который заключается в изменении значений критических параметров (физического объема продаж, себестоимости и цены реализации), подстановке их в финансовую модель проекта и расчете показателей эффективности проекта при каждом таком изменении.

#### **Изменение показателей эффективности в зависимости от**

#### **изменения цены реализации продукции фирмы**

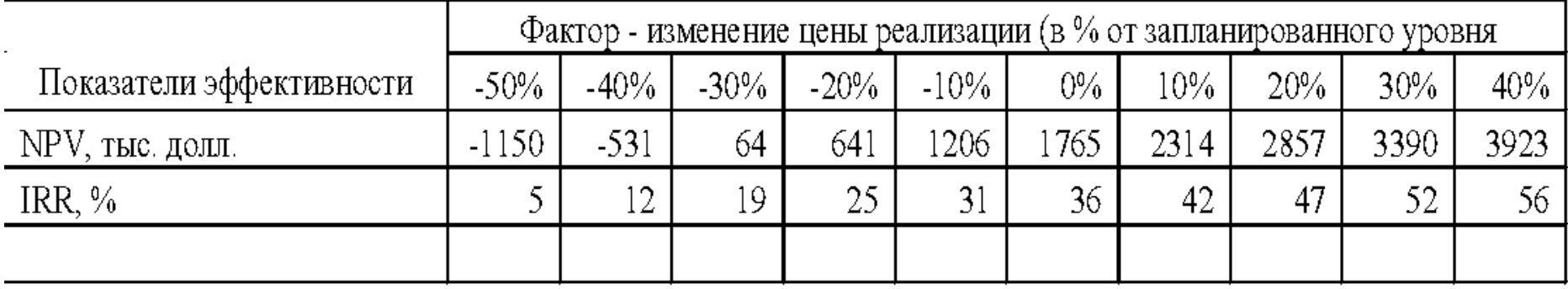

### **Анализ чувствительности**

□ Анализ чувствительности очень нагляден, однако главным его недостатком является то, что анализируется **влияние только одного из факторов,** а остальные считаются неизменными

# **Метод сценариев**

Обычно рассматривают три сценария: оптимистический, пессимистический и наиболее вероятный, В каждом из сценариев фиксируются соответствующие значения отобранных факторов, после чего рассчитываются показатели эффективности проекта. Результаты сводятся в таблицу. Как и при анализе чувствительности, каждому сценарию на основе экспертных оценок присваивается вероятность его реализации. Данные каждого сценария подставляются в основную финансовую модель проекта, и определяются ожидаемые значения NPV и величины риска.

#### **Величина NPV в млн.р.при изменении фактора на +10% или -10%**

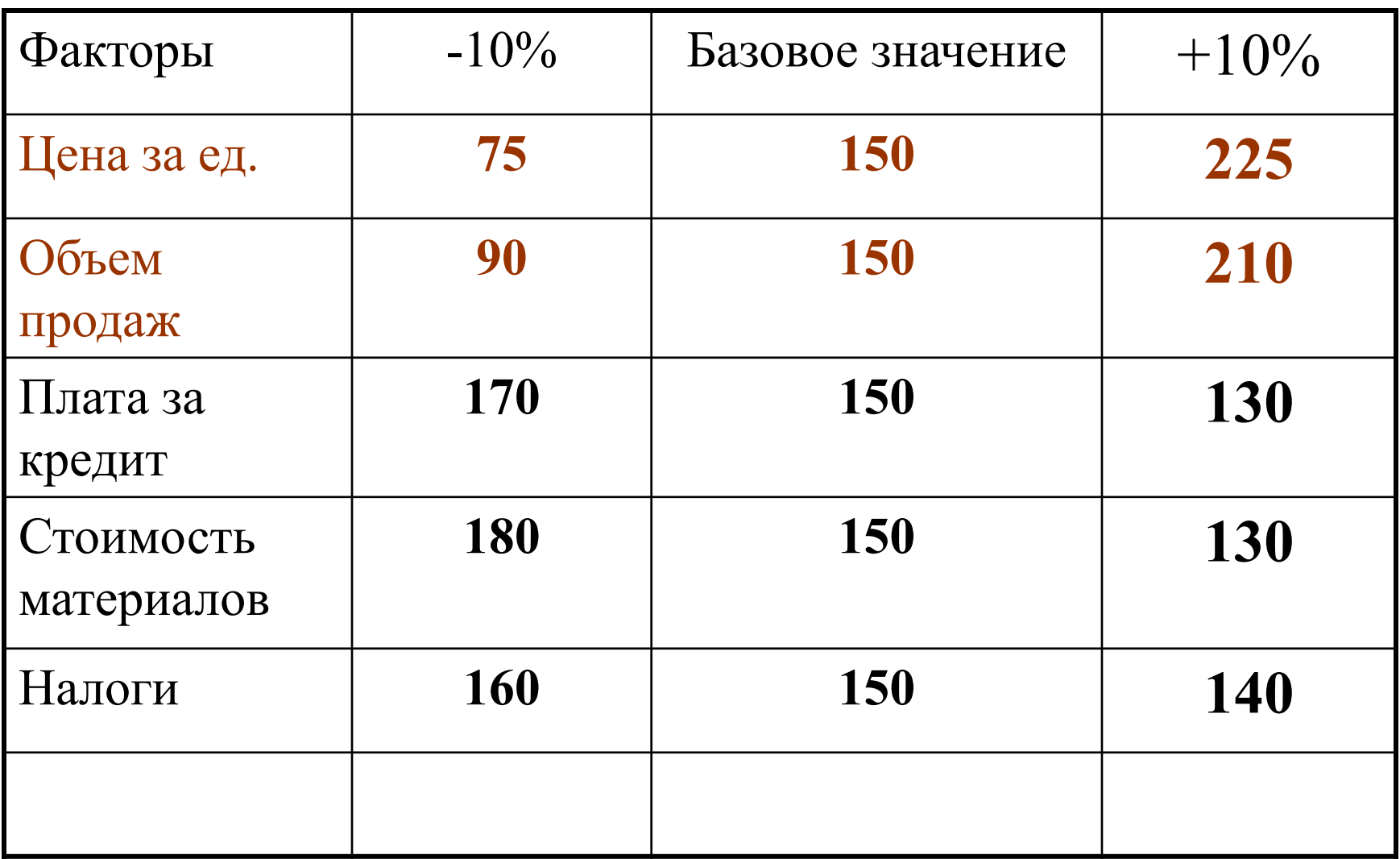

## **Анализ сценариев развития**

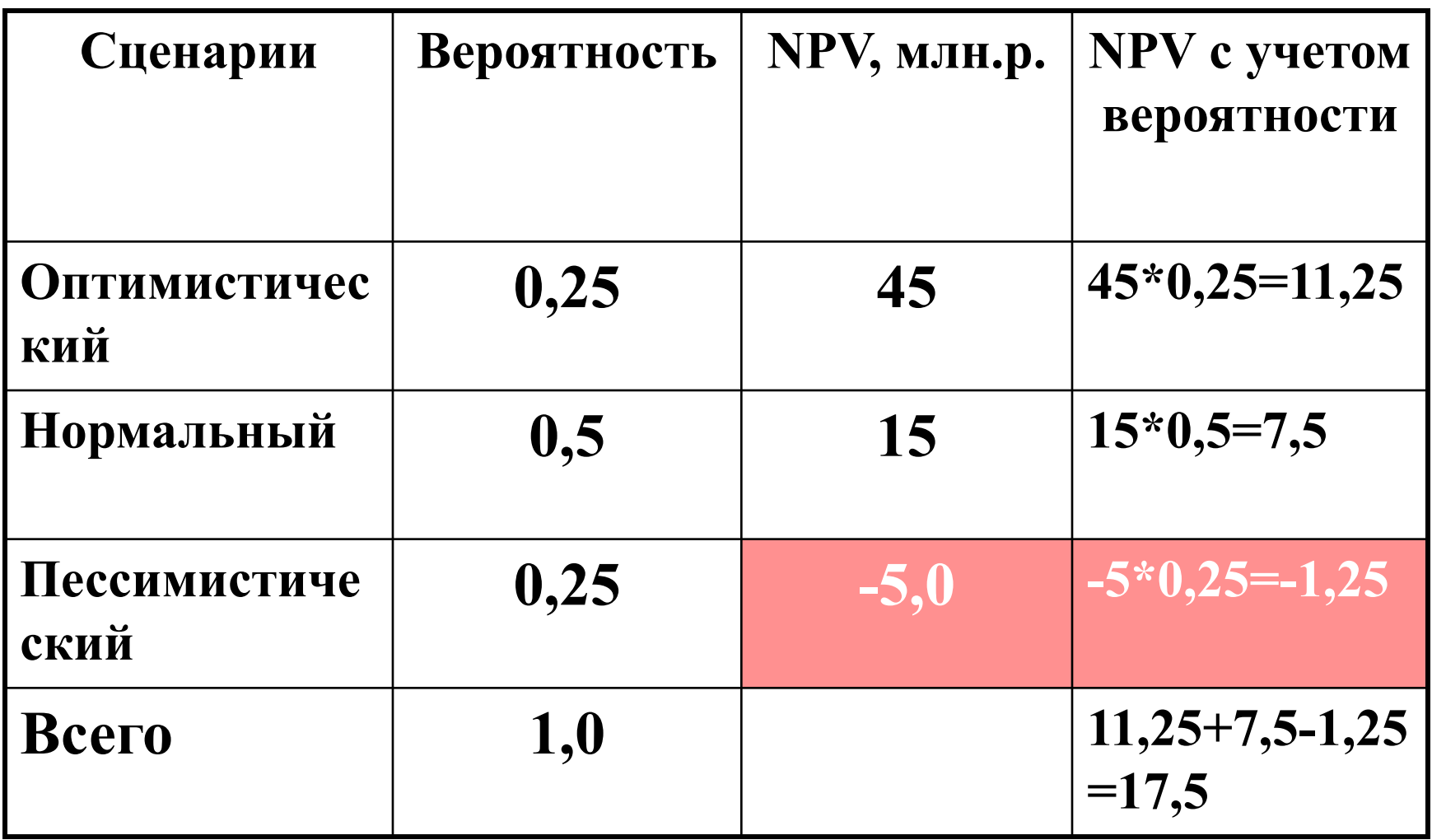

## **Результат анализа сценариев**

□ **Чистая настоящая стоимость проекта больше нуля, следовательно, с учетом проанализированных рисков проект экономически эффективен**

#### **Метод имитационного моделирования**

□ В случае, когда точные оценки параметров ( как в сценарном анализе) задать нельзя, а аналитики могут определить только интервалы возможного колебания показателя, используют **метод**  имитационного моделирования **Монте-Карло** 

#### **Метод имитационного моделирования**

□ На первом этапе **задаются границы**, в которых может изменяться параметр. Затем программа **случайным образом** (имитируя случайность рыночных процессов) выбирает значения этого параметра из заданного интервала и рассчитывает показатель эффективности проекта, подставляя в финансовую модель выбранное значение. Проводится несколько сотен таких экспериментов (при электронных расчетах это занимает несколько минут), и получается **множество значений NPV**, для которых рассчитываются **среднее значение**, а также **величина риска** (стандартное отклонение)

## **Преимущества метода Монте -Карло**

- □ **Возможен учет большой гаммы неопределенностей, с которыми может столкнуться реальный проект**
- □ **Интервальные, а не точечные характеристики показателей эффективности проекта**
- □ **Большое число, в том числе, случайных сценариев.**

#### Программные пакеты для

#### инвестиционного проектирования

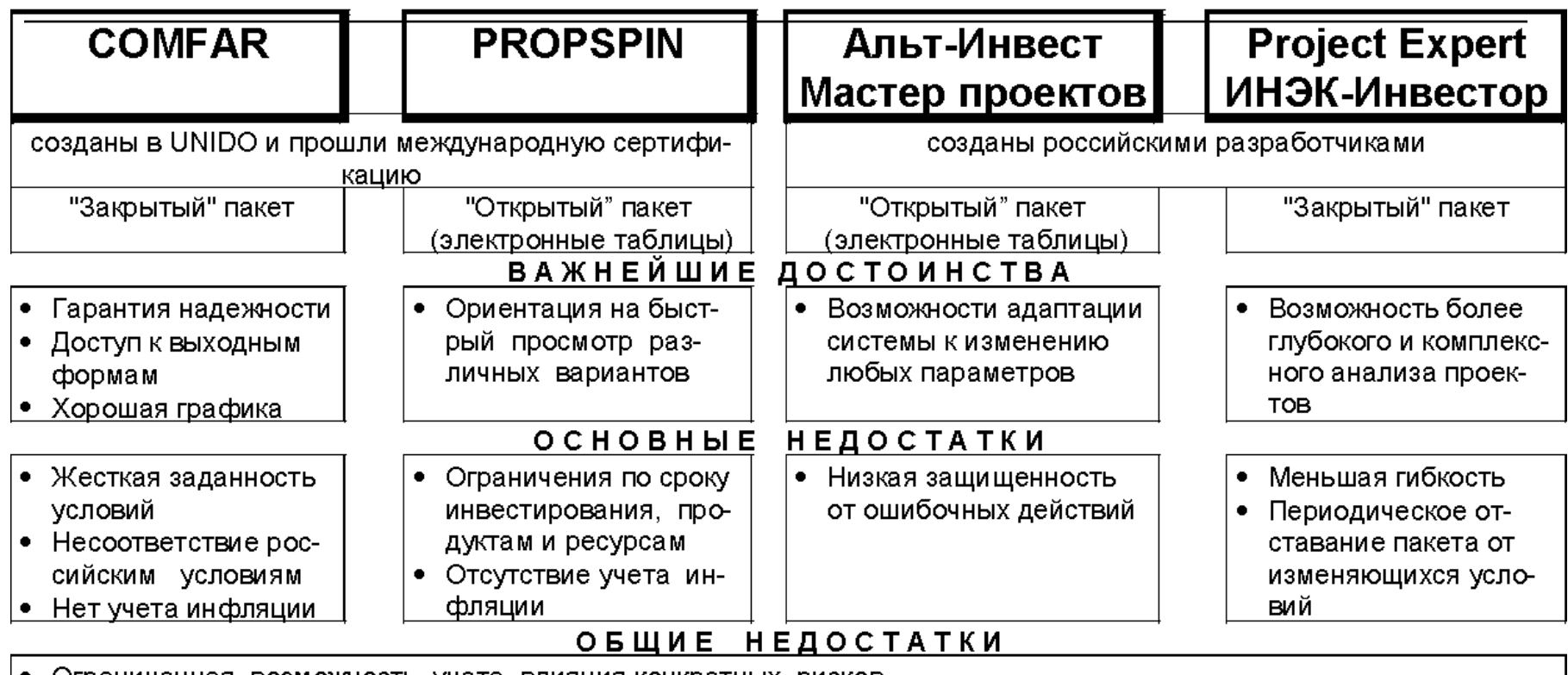

- Ограниченная возможность учета влияния конкретных рисков
- Не предлагают алгоритмов оптимизации
- Не имеют графических или аналитических средств сравнения различных проектов
- Не "различают" пользователей: один и тот же набор выходных показателей  $\bullet$